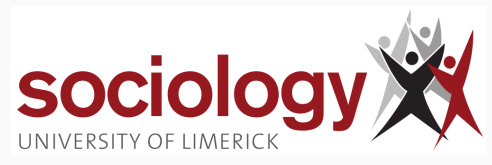

Brendan Halpin April 3, 2024

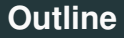

1

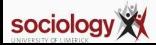

<span id="page-2-0"></span>**[Interaction effects in regression](#page-2-0)**

#### **Interactions**

• An interaction effect is where the effect of one variable on Y changes depending on the value of another

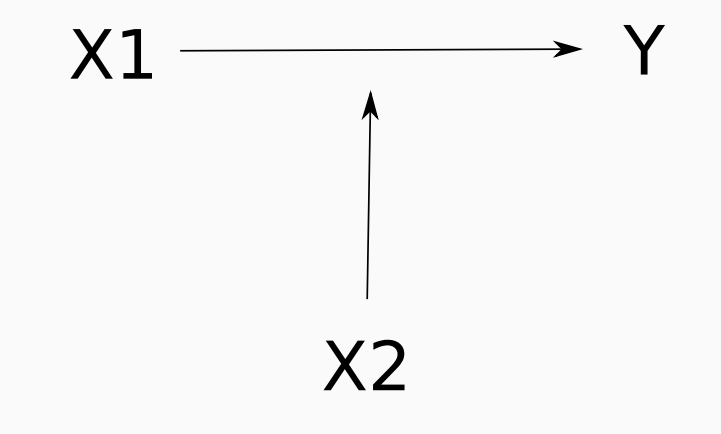

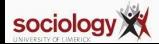

## **Income, hours and gender**

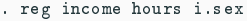

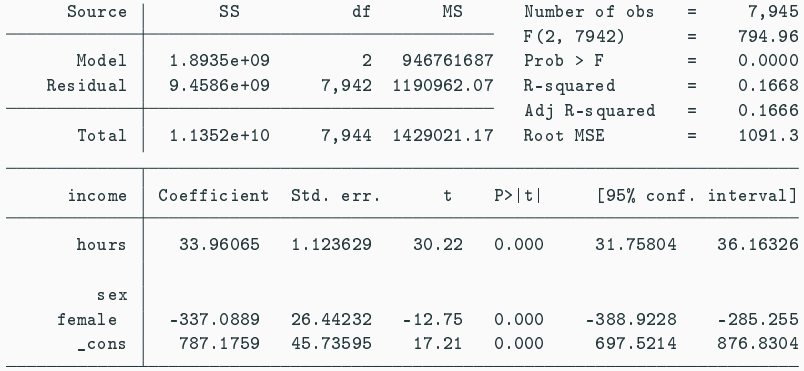

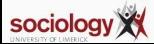

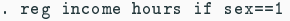

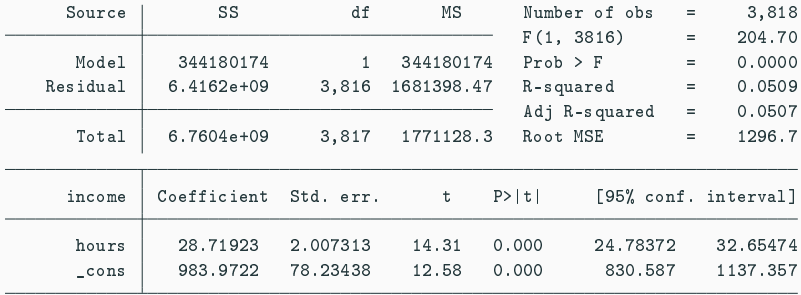

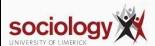

4

#### . reg income hours if sex==2

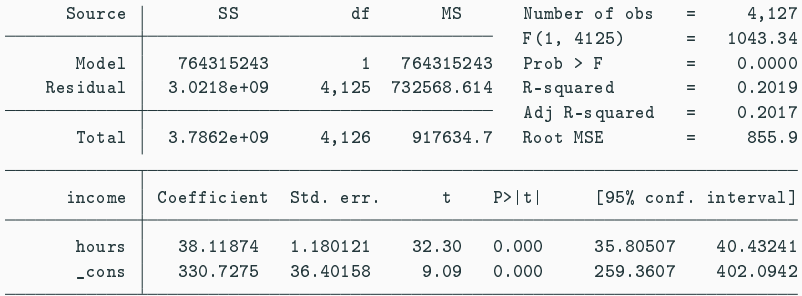

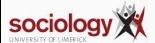

## **Different effects**

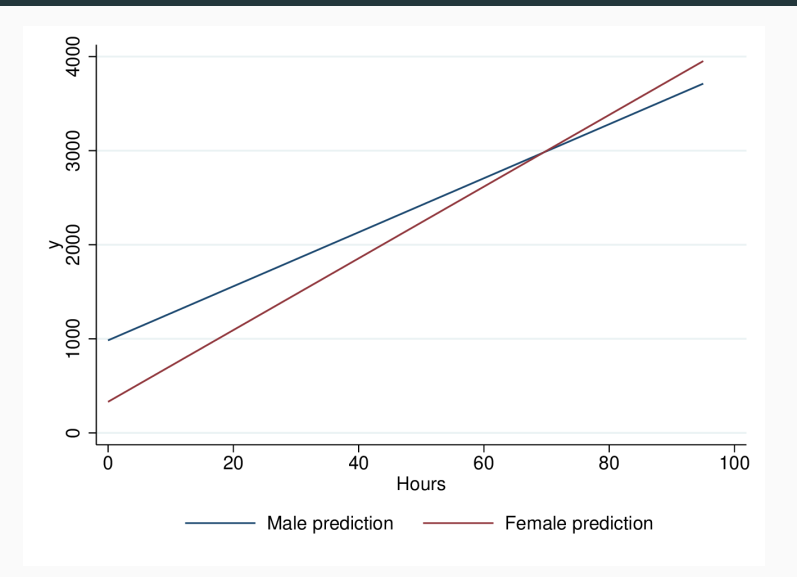

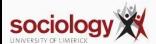

• We can capture interaction effects with a regression model of this form:

$$
\hat{Y} = \beta_0 + \beta_1 X_1 + \beta_2 X_2 + \beta_3 X_1 X_2
$$

- That is, a 1-unit increase in X<sub>1</sub> leads to a  $\beta_1 + \beta_3 X_2$  increase in  $\hat{Y}$
- Equivalently, a 1-unit increase in  $X_2$  leads to a  $\beta_1 + \beta_3 X_1$  increase in  $\hat{Y}$

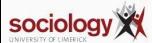

• Simplest example: one variable is binary

$$
\hat{Y}_m = \beta_0 + \beta_1 X_1 + \beta_2 \times 0 + \beta_3 X_1 \times 0
$$

$$
\hat{Y}_f = \beta_0 + \beta_1 X_1 + \beta_2 \times 1 + \beta_3 X_1 \times 1
$$

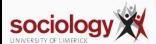

# If  $X_1$  increases by 1 unit,  $\hat{Y}$  changes:

$$
\Delta \hat{Y}_m = \beta_1
$$

$$
\Delta \hat{Y}_f = \beta_1 + \beta_3
$$

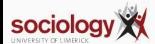

• First create an interaction variable:

```
gen female = sex == 2
gen intvar = hours*female
```
• Then fit the regression:

```
reg income hours female intvar
```
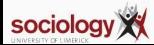

#### **Results**

- . gen female = sex==2
- . gen intvar = female\*hours
- . reg income hours female intvar

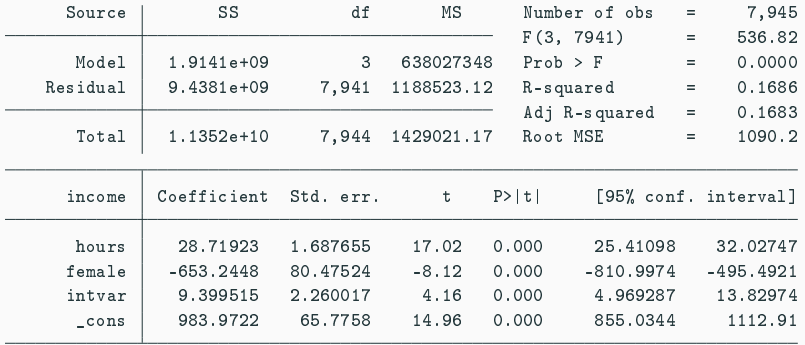

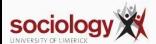

• But more convenient to use Stata's formula syntax

reg income c.hours##i.sex

- i.sex means treat sex as categorical
- c.hours#i.sex creates the interaction between hours (continuous, c.) and sex
- c.hours##i.sex puts both the interaction and the first order terms in the model

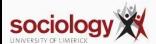

. reg income c.hours##i.sex

| Source          | SS           | df        | MS         |        | Number of obs | =   | 7,945                |
|-----------------|--------------|-----------|------------|--------|---------------|-----|----------------------|
|                 |              |           |            |        | F(3, 7941)    | Ξ   | 536.82               |
| Model           | $1.9141e+09$ | 3         | 638027348  |        | $Prob$ > $F$  | Ξ   | 0.0000               |
| Residual        | $9.4381e+09$ | 7,941     | 1188523.12 |        | R-squared     | Ξ   | 0.1686               |
|                 |              |           |            |        | Adj R-squared | $=$ | 0.1683               |
| Total           | 1.1352e+10   | 7,944     | 1429021.17 |        | Root MSE      | $=$ | 1090.2               |
|                 |              |           |            |        |               |     |                      |
| income          | Coefficient  | Std. err. | t          | P >  t |               |     | [95% conf. interval] |
|                 |              |           |            |        |               |     |                      |
| hours           | 28.71923     | 1.687655  | 17.02      | 0.000  | 25,41098      |     | 32.02747             |
|                 |              |           |            |        |               |     |                      |
| sex             |              |           |            |        |               |     |                      |
| female          | $-653.2448$  | 80.47524  | $-8.12$    | 0.000  | $-810.9974$   |     | $-495.4921$          |
|                 |              |           |            |        |               |     |                      |
| sex#c.hours     |              |           |            |        |               |     |                      |
| female          | 9.399515     | 2.260017  | 4.16       | 0.000  | 4.969287      |     | 13.82974             |
|                 |              |           |            |        |               |     |                      |
| $_{\rm -}$ cons | 983.9722     | 65,7758   | 14.96      | 0.000  | 855.0344      |     | 1112.91              |
|                 |              |           |            |        |               |     |                      |

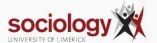

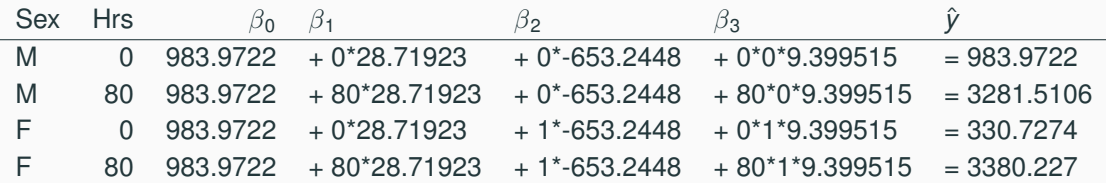

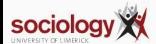

. reg wage c.ttl\_exp##c.grade

| Source            | SS              |             | df    |           | MS         | Number of obs |             | $=$      | 2,244                |
|-------------------|-----------------|-------------|-------|-----------|------------|---------------|-------------|----------|----------------------|
|                   |                 |             |       |           |            | F(3, 2240)    |             | $\equiv$ | 133.83               |
| Model             |                 | 11301.2662  | 3     |           | 3767.08872 | $Prob$ > $F$  |             | $=$      | 0.0000               |
| Residual          |                 | 63053.0643  | 2.240 |           | 28.1486894 | R-squared     |             | $=$      | 0.1520               |
|                   |                 |             |       |           |            | Adj R-squared |             | $=$      | 0.1509               |
| Total             |                 | 74354.3305  | 2.243 |           | 33,1495009 | Root MSE      |             | $=$      | 5.3055               |
|                   | wage            | Coefficient |       | Std. err. | t          | $P>$  t       |             |          | [95% conf. interval] |
| ttl_exp           |                 | $-.143543$  |       | .1284932  | $-1.12$    | 0.264         | $-.3955211$ |          | .1084352             |
|                   | grade           | .2515455    |       | .1315367  | 1.91       | 0.056         | $-.0064011$ |          | .5094921             |
| c.ttl_exp#c.grade |                 | .032074     |       | .0099813  | 3.21       | 0.001         |             | .0125005 | .0516475             |
|                   | $_{\rm -}$ cons | .933757     |       | 1.657647  | 0.56       | 0.573         | $-2.316929$ |          | 4.184443             |

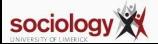

## **Without interaction, predictions for different levels of grade**

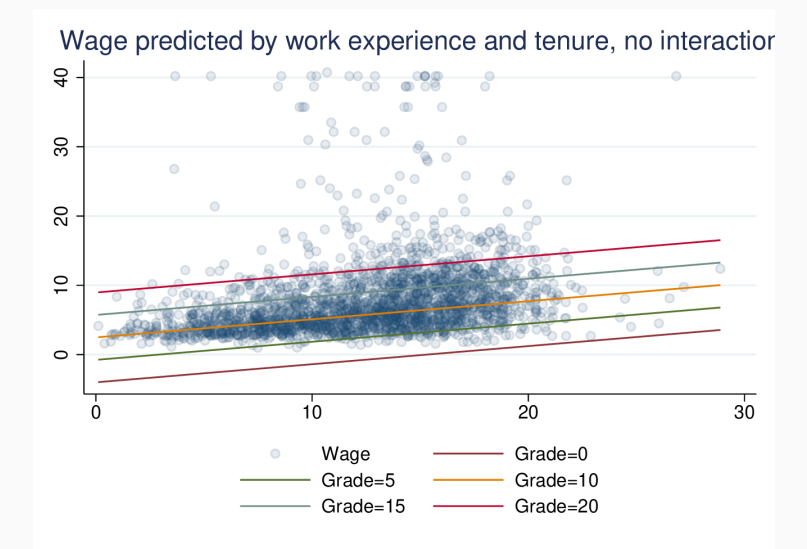

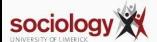

#### **With interaction**

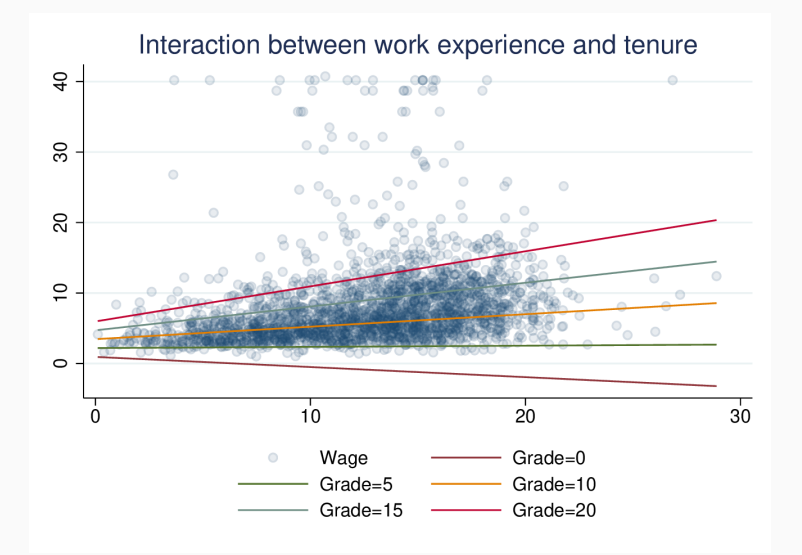

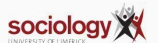

<span id="page-19-0"></span>**[Non-linear linear regression](#page-19-0)**

```
do http://teaching.sociology.ul.ie/so5032/birth
sort gnp
label var bir "Birth Rate"
label var gnp "GNP Per Capita"
lowess bir gnp, title("Birth rate and GNP per capita for selected countries")
```
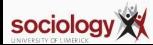

## **Nonlinear plot**

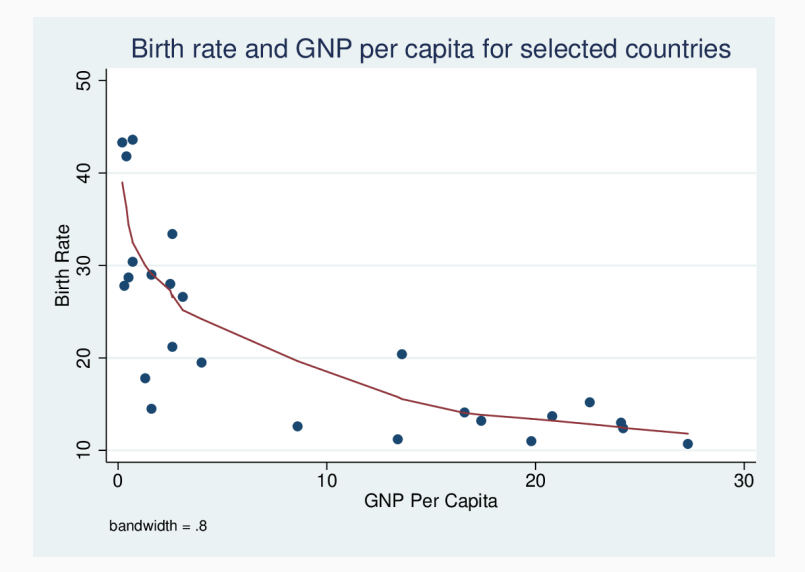

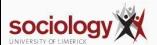

reg bir gnp

. reg bir gnp

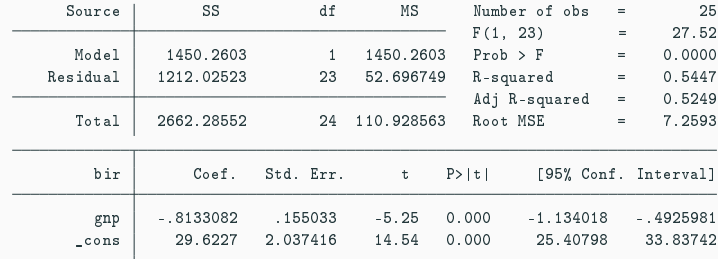

predict plin scatter bir plin gnp|| line plin gnp

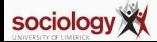

# **Linear plot**

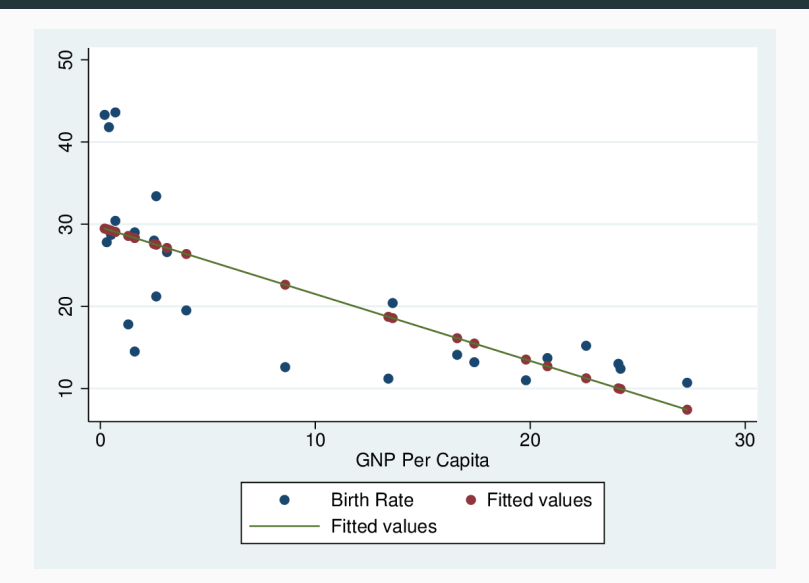

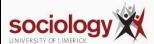

## **Quadratic**

Linear regression doesn't fit well

Clearly, as GNP rises BIR falls, but the rate of fall declines

Let's try quadratic:

. reg bir c.gnp##c.gnp

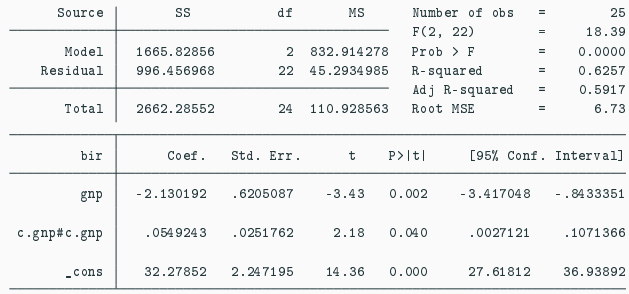

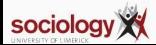

predict pquad scatter bir pquad gnp|| line pquad gnp

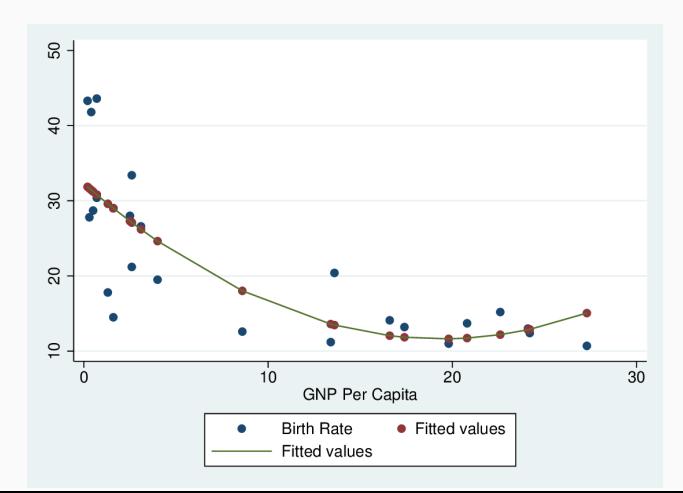

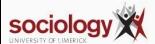

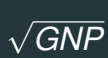

#### Let's try square root of GNP:

```
. gen sqg = sqrt(gnp)
```
. reg bir sqg

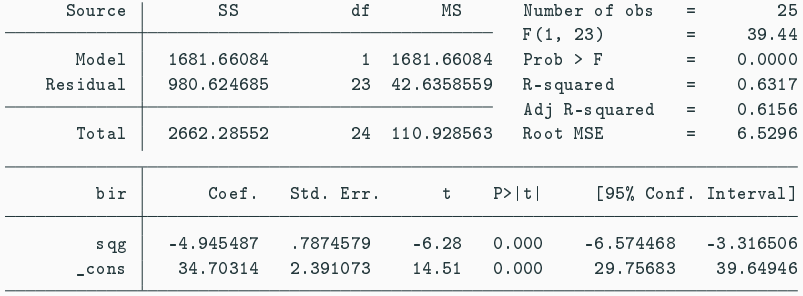

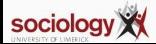

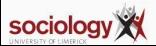

√

*GNP* **plot**

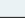

predict psqrt scatter bir psqrt gnp|| line psqrt gnp

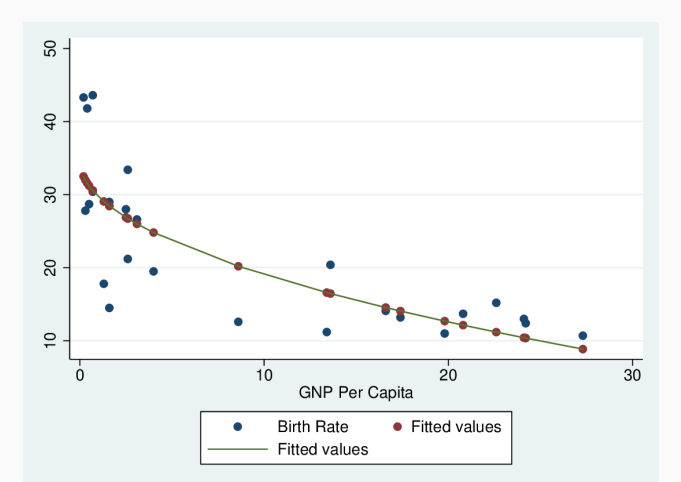

#### Let's try the log of GNP:

- . gen  $leg = log(gnp)$
- . reg bir lgg

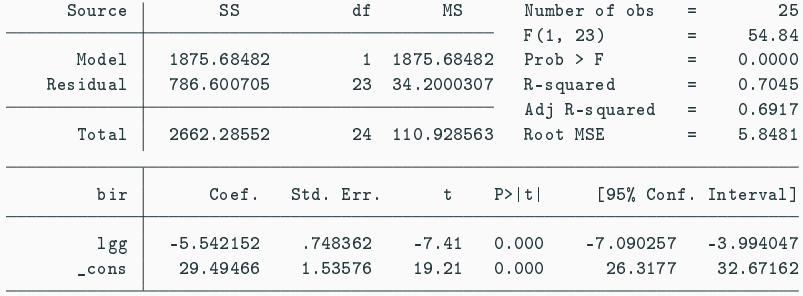

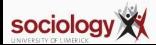

# **log(GNP) plot**

predict plog scatter bir plog gnp|| line plog gnp

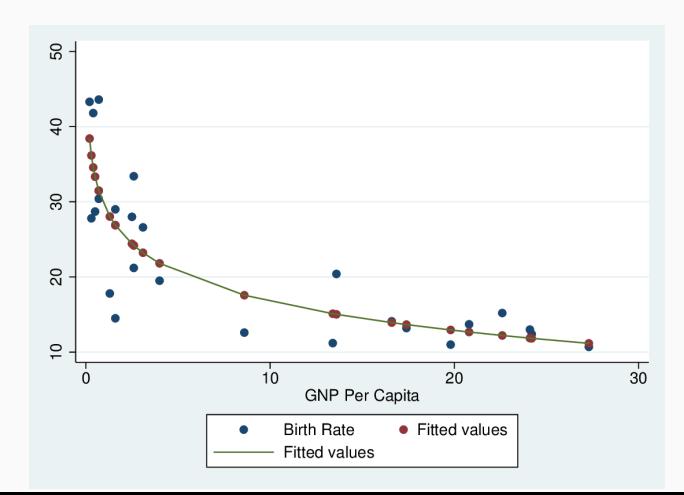

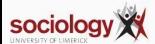

## **Log-scale plot**

scatter bir plog gnp, xscale(log)|| line plog gnp, xscale(log)

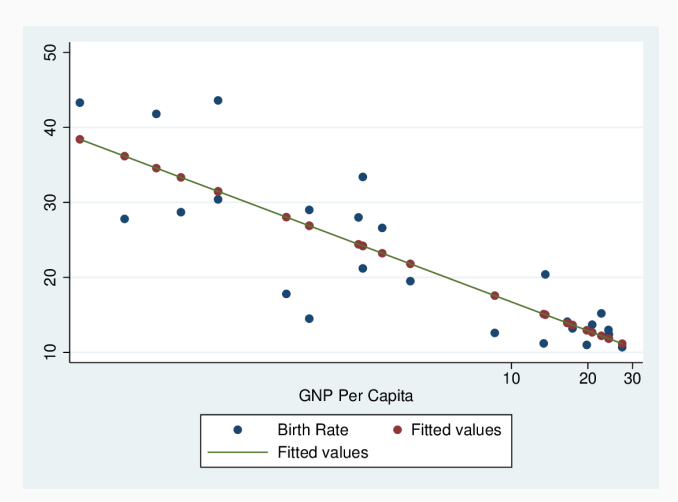

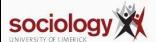

#### **Square root and log compared**

```
label var sqg "Sq Root GNP"
label var lg "Log of GNP"
scatter sqg lg gnp
```
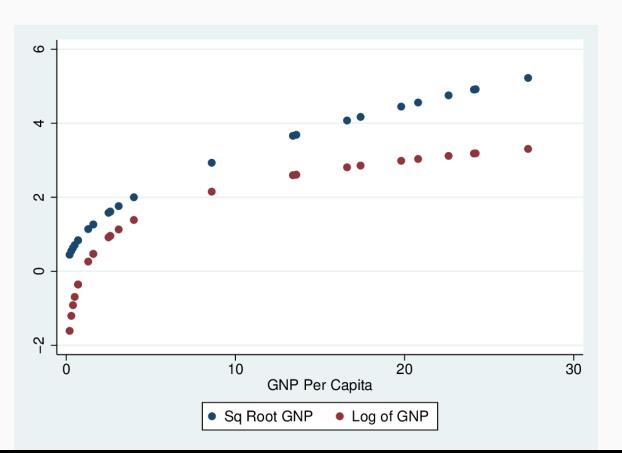

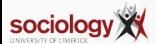